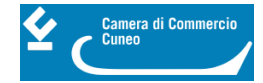

# **Richieste visure, verifica delle autocertificazioni e rilascio elenchi PEC**

Il sistema camerale ha predisposto il sito internet [https://verifichepa.infocamere.it](https://verifichepa.infocamere.it/) [1] per consentire alle pubbliche amministrazioni un accesso gratuito e diretto alla banca dati del Registro Imprese.

La registrazione al portale VerifichePA e la sottoscrizione di apposite convenzioni con InfoCamere danno accesso alle seguenti tipologie di servizi:

- Documento di Verifica Autocertificazione Impresa
- Elenchi PEC (Posta Elettronica Certificata)
- Fascicolo di Impresa

#### **Documento di Verifica Autocertificazione Impresa**

Le Pubbliche Amministrazioni che devono verificare, a campione o sistematicamente, le autocertificazioni riguardanti l'iscrizione nel registro delle imprese o nell'albo delle imprese artigiane, prodotte da imprese o cittadini, possono, anziché rivolgersi alla Camera di commercio competente, collegarsi al sito [verifichepa.infocamere.it](http://verifichepa.infocamere.it/) [2].

Per usufruire del servizio, **completamente gratuito**, bisogna:

- essere iscritti all'Indice delle Pubbliche Amministrazioni (IPA);
- inserire, tramite le pagine del sito, i dati anagrafici del soggetto incaricato, l'ente di riferimento e l'indirizzo PEC depositato all' IPA;
- trasmettere al Call Center, via fax, il modulo cartaceo scaricato dal sito, compilato e sottoscritto, accompagnato dalla copia di un documento di identità valido;
- dopo aver ricevuto, alla propria casella PEC, le credenziali per l'accesso, accettare via web le condizioni di utilizzo specifiche del servizio.

Il servizio permette alle Pubbliche Amministrazioni di ottenere, dopo aver specificato il codice fiscale dell'impresa e il numero di protocollo e la causale del procedimento, documenti di verifica delle autocertificazioni, in formato pdf, **escluse quelle "antimafia",** contenenti gli estremi della PA procedente e i riferimenti del procedimento, i riferimenti del soggetto che si è accreditato al portale, i dati del documento di verifica e il numero di protocollo interno InfoCamere.

Un **Call Center** è a disposizione per ulteriori informazioni e per qualsiasi chiarimento, dal lunedì al venerdì dalle ore 9:00 alle 17:00 al numero **06/64892900**

Per le rimanenti tipologie di verifiche le Pubbliche Amministrazioni devono avvalersi esclusivamente del sito [verifichepa.infocamere.it](http://verifichepa.infocamere.it/) [2]

#### **Rilascio elenchi di PEC (posta elettronica certificata) alle Pubbliche Amministrazioni**

Con le stesse modalità di accesso e collegandosi al sito [verifichepa.infocamere.it](http://verifichepa.infocamere.it/) [2] le Pubbliche Amministrazioni possono richiedere e scaricare dall'area download elenchi di caselle PEC delle società di persone e di capitale iscritte nel registro delle imprese e non cessate.

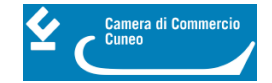

#### **Richiesta visure**

Con le stesse modalità di accesso e collegandosi al sito [verifichepa.infocamere.it](http://verifichepa.infocamere.it/) [2] le Pubbliche Amministrazioni possono richiedere e scaricare le visure delle imprese iscritte al Registro imprese.

In alternativa è possibile inviare una richiesta alla Camera di commercio tramite pec [protocollo@cn.legalmail.camcom.it](mailto:%20protocollo@cn.legalmail.camcom.it) [3]

**>>> [Richieste elenchi imprese iscritte al Registro imprese](https://www.cn.camcom.it/focus/impresa-privato-professionista-pa/pubblica-amministrazione/richieste-elenchi-imprese-iscritte)** [4]

Ultima modifica: Mercoledì 21 Settembre 2022

### **Condividi**

**Reti Sociali**

 **Quanto ti è stata utile questa pagina?** Select rating Nessun voto

Rate

## **ARGOMENTI**

 **Source URL:** https://www.cn.camcom.it/focus/impresa-privato-professionista-pa/pubblicaamministrazione/verifica-delle-autocertificazioni-e

#### **Collegamenti**

[1] https://verifichepa.infocamere.it/

[2] http://verifichepa.infocamere.it/

[3] mailto:%20protocollo@cn.legalmail.camcom.it

[4] https://www.cn.camcom.it/focus/impresa-privato-professionista-pa/pubblica-amministrazione/richieste-elenchiimprese-iscritte